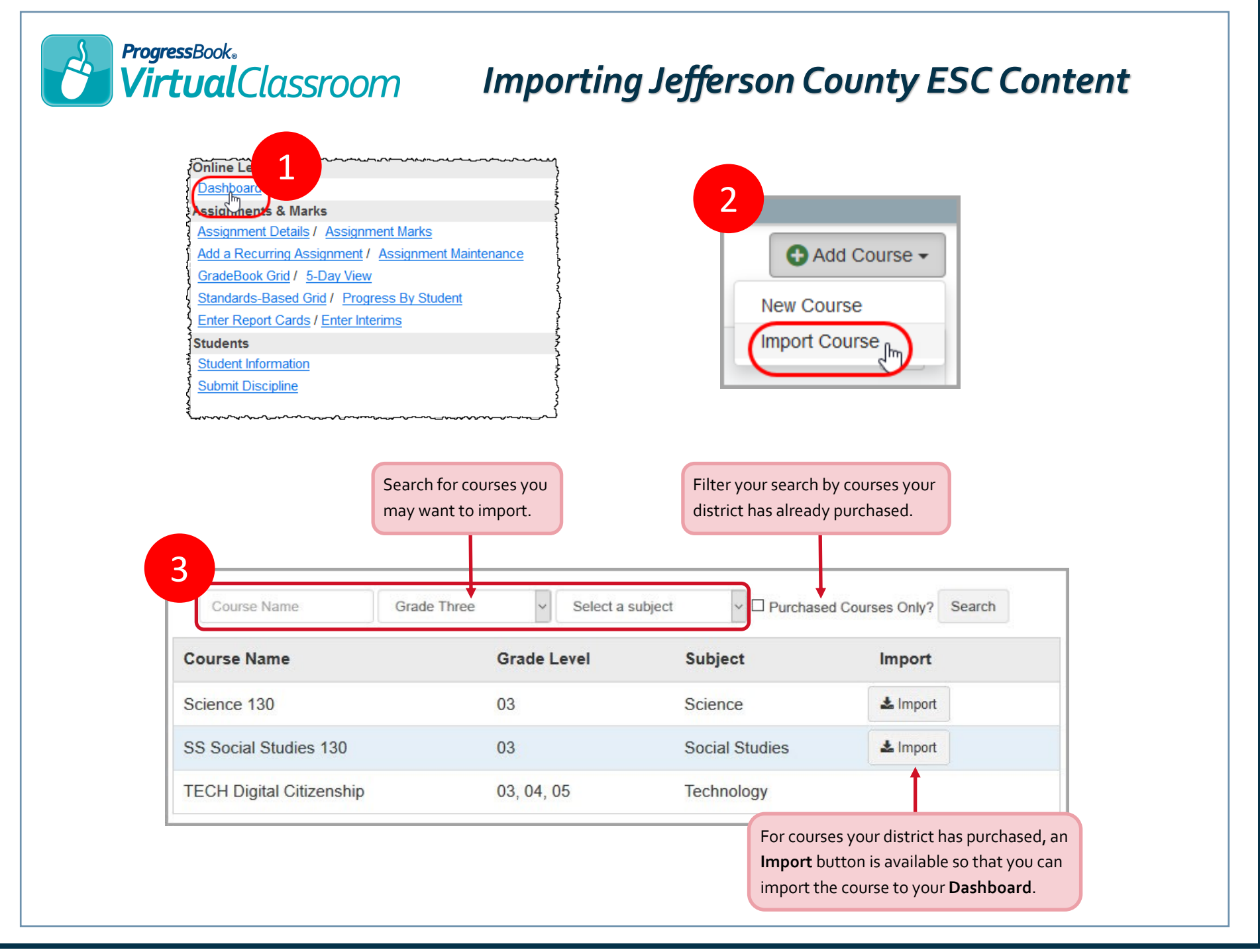

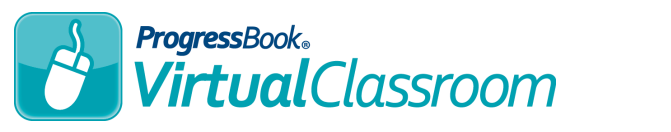

## *Permissions for Using Purchased Content*

The table below describes which roles (Owner, Contributor, and Reader) can perform which tasks with content purchased from the Public Library.

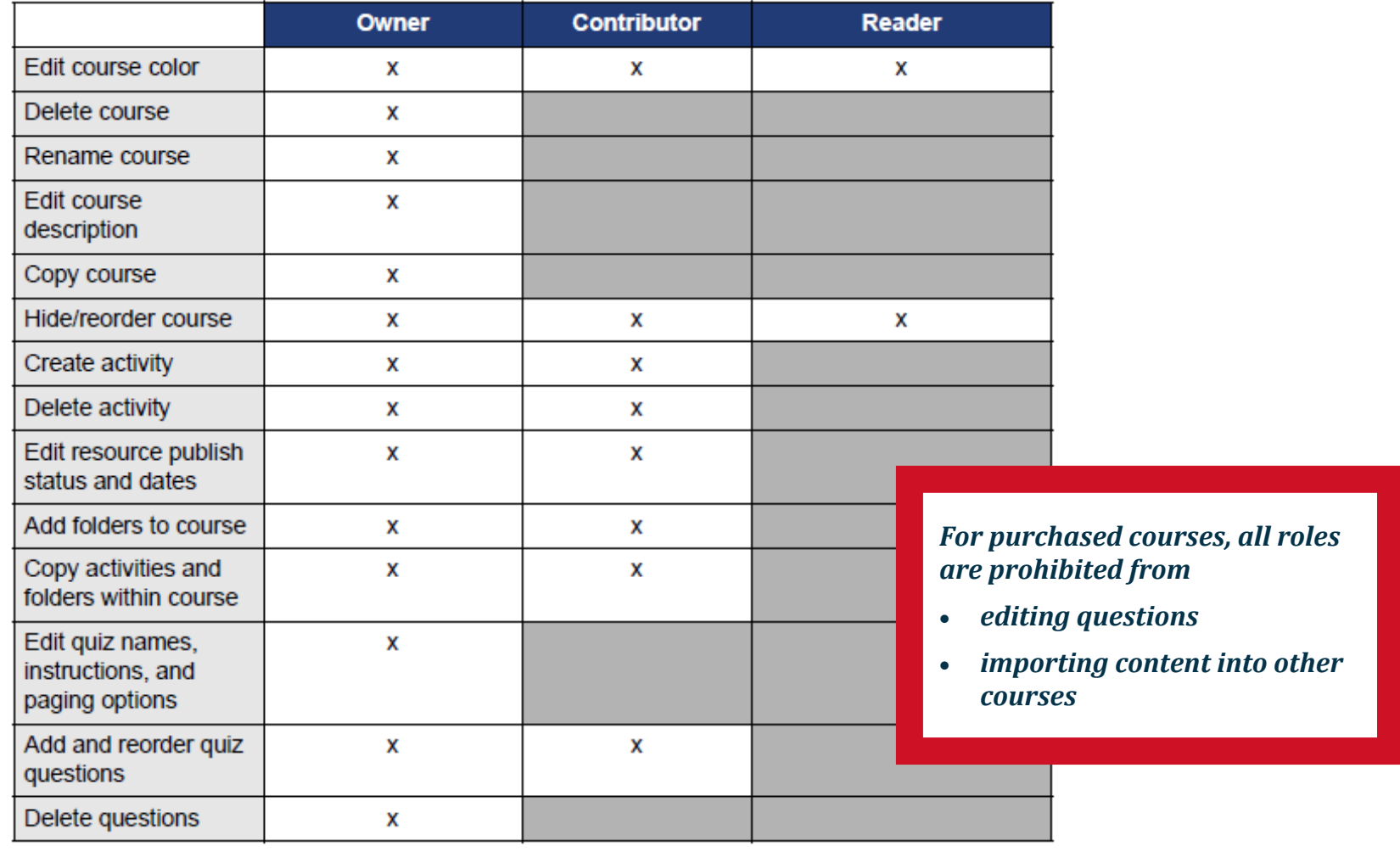